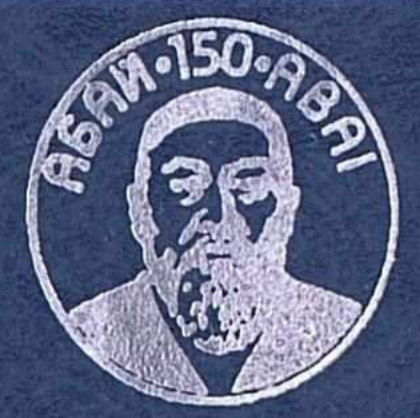

## Ж.ЫСМАҒҰЛОВ

œ.

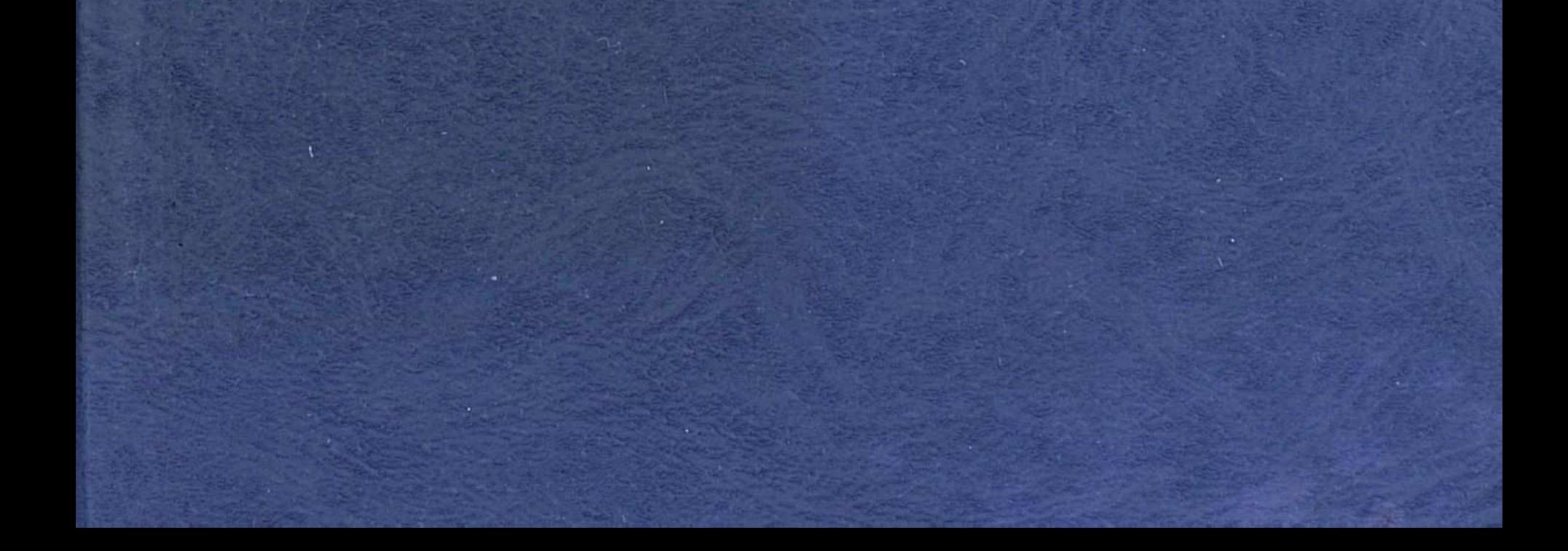

AKBING ARA

MARLIANAMA

**Ысмағұлов Ж.** Абай: ақындық тағылымы. — Алматы: Ғылым, 1994.— 280 б.

Бұл еңбекте Абайдың ақындық мұрасындағы өмір шындығының реалист суреткер көзімен бейнелену тағылымы зерттеледі. Атап айтқанда, Абай заманындағы қазақ қауымының әлеуметтік жағдайы, орыс патшалығы тарапынан шұғыл күшейтілген отарлау саясаты зардаптарының ақын шығармалакөріністері қарастырылады. Тарихи тығырықтан рындағы шығудың жолы ретінде халықты елдік пен бірлікке, өнер-білімге, жемісті еңбек қарекетіне, жақсы адамгершілікке шақырған шығармалар жүйеленіп талданады.

Ақынның лирикалық туындыларындағы тебіреністі ой толғаулары, күрделі сезім иірімдері, таза сүйіспеншілік тақырыбы, туған табиғат көріністері, ұлттық өлең өнеріндегі шынайы көркемдік үрдістері қазақ поэзиясына Абай әкелген жаңалықтар ретінде сипатталып, дәстүр мен жаңашылдықтың арақатынасы, олардың туған әдебиет болашағын айқындаған мәні турғысынан сөз болады.

Зерттеуде ақынның дарынды суреткерлікті дана ойшылдықпен ұштастырған кемеңгерлік кемелдігін ашуға баса назар аударылған.

Кітап әдебиетшілерге, ғылыми қызметкерлерге, жоғары оқытушылары мен студенттеріне, жалпы оку орындарының оқырманға арналған.

> Жауапты редакторы Қазақстан Республикасы

Ұлттық ғылым академиясының академигі С. ҚИРАБАЕВ Пікір жазған Казакстан Республикасы Ұлттық ғылым академиясының академигі З. ҚАБДОЛОВ  $H \frac{4603020000-020}{407(05)-94}$ 62.94 © Ысмағұлов Ж., 1994 ISBN-5-628 91444 0

Ұлы Абайдың 150 жылдық мерекесіне арнаймын

 $A \simeq T \circ p$ 

## АБАЙҒА БАРАР ЖОЛДА

## $(Kipicne)$

Ұлы Абайдың шығармашылық мұрасы — халқымыздың ғасырлар бойы маңызын жоймайтын рухани қазынасы. Маңызын жоймау былай тұрсын, заман өзгеріп, қоғамдық санада күрт сапырылыстар пайда болған сайын бұл қазына өзінің жаңа бір қырларымен жарқырай ашылып, қадірін арттыра түсетініне Абайдан кейінгі уақыт айқын көз жеткізді.

Ақынның дүниеге келгеніне біржарым ғасыр, ал өзінің мәңгі өлмес шығармаларымен халқына сөздің ұлы мағынасында ұстаздық ете бастағанына ғасырдан астам уақыт өтті. Содан бері оның артына қалдырып кеткен мұрасы елі мен жұртының рухани өміріндегі қайбұрылыстар мен қай құбылыстар тұсында да айнымас темірқазық, адастырмас құбыланама болып қызмет  $er<sub>II</sub>$ келеді.

Бұл күнде Абай сөзі әр қазақтың ағзасына ана сүтімен бірге дариды десе, артық айтылғандық емес. Ана суті тән қорегі ретінде жас сәбидің буыны бекіп, бұғанасы қатаюына қызмет етсе, Ақын сөзі оның санасына адамдық пен азаматтықтың ұрығын сеуіп қызмет етеді. «Атаның ұлы болма, адамның ұлы бол, халқыңа қызмет ет, еліңнің көсегесін көгерт» деген имандылық ережесін әр кезеңнің жас ұрпағы бұдан былай санасына Абай қазынасының нәрлі бұлағынан сіңіретін болады. Азаматтықтың үлкен жолындағы өзінің алдынан көлденең тартылған әрбір сұраққа ол тиісті жауапты ең алдымен Абай мурасынан іздеп, Абай даналығынан табатын болады. Абай өмірінде шын мәнінде пайғамбарлық сипат бар еді. Оның қаламынан туған қастерлі жыр, оның даналы-

ғынан туған лұғатты сөз халқымыздың рухани қажетіне өзінен кейін ғана жаратыла бастады. Оның алып тұлғасы ақын дүниеден өтіп кеткен күннің ертеңінде-ақ замандастарының күнделікті тіршілігінің деңгейінен биікке бірден көтеріліп шықты да, уақыт өткен сайын зорая берді.

Оның атағын алғаш көтеріп әкеткен ғасырымыздың елең-алаңында ел өміріне жыл басындай жаңалық әкеліп, қалың ұйқыда жатқан халқының санасына сәуле түсірген бір топ зиялылар еді. Солардың ішінде ең бірінші «бісмілләні» айтқан сол шоғыр топтың ішіндегі шоқтығы биік басшысы, туған халқының елдік тәуелсіздігі мен рухани бостандығы жолында Алаш туын көтеріп шыққан қайраткерлердің топбастары - Әлихан Бөкейханов болды.

Абай қайтыс болғаннан кейін өз қолымен орыс тілінде кеңейтілген қазанама текстін жазып, оны «Семипалатинский листок» газетінде бастырған осы Әлекең еді.

Абайдың әлеуметтік қызметі мен шығармашылығы жөнінде бұл кісінің бірден айтқан көшелі! пікірлері былай тұрсын, «чудные его стихи, посвященные четырем временам года (весна, лето, осень и зима), сделали бы честь знаменитым поэтам Европы» [1] деген бір ғана ауыз сөзінің өзі ақын мұрасының бұдан былайғы мәңгілік өміріне жол ашып кеткендей еді.

Тарихта тұңғыш рет ақынның өмірбаяны мен шығармашылық мұрасынан біршама толық мағлұмат келтіре отырып, соларды патшалық әкімшілік тілінде шығатын газет арқылы бір ғана Семей өңірі, бір ғана қазақ даласы емес, бүкіл Ресей көлеміндегі қалың жұртшылықтың қатеріне жеткізген бұл басылым кейін тұтас бір ғылым саласына айналған абайтанудың алғашқы қайырлы қадамы болып еді.

Бұл қазанама мақалада Абайдың шыққан тегі, тәрбиеленген ортасы, алған білімі, азаматтық қызметі, шығармашылық жолы, үлкен ағартушы ойшыл ретіндегі дүниеге көзқарасының қалыптасуы жайында мәнді мағлұматтар келтіріліп, жүйелі пікірлер айтылған. Егер бұдан бұрынырақ, ақынның көзі тірісінде, 1903 жылы Қазақ өлкесі туралы Петербургте басылып шыққан анықтамалық кітапта халқымыздың жалпы рухани мәдениеті жөнінде толғана келіп, жаңа әдебиетінің төлбасы ретінде Абай атына айтқан сындарлы ойлары мен байсалды бағалауын еске алсақ, Ә. Бөкейхановты

ұлы ақынның алғашқы шежірешісі және зерделі зерттеушісі деп бағалауға толық негіз бар деп ойлаймыз.

Ақын өмірден өткен алғашқы он жыл ішінде, оның шығармашылық мұрасын жиыстырып, кезінде ұстағанның қолында, естігеннің құлағында кеткен өлеңдерін кайтадан қалпына келтіруде, сөйтіп оларға баспа жүзінде жарық көрсетуде Абайдың өз баласы Тұрағұл мен немере інісі Қәкітай Ысқақұлы баға жетпес жұмыс тындырды. Солардың күш салуымен 1909 жылы Петербургте ақынның тұңғыш өлеңдер жинағы басылып шықты.

Ақынның қайтыс болғанына он жыл толуына орайластыра, Семейдегі бір топ қазақ оқығандары күш қосып, ақын мұрасын насихаттау жөнінде бірсыпыра шаралар ұйымдастырды. Солардың ішінде қазақ мәдениетінің шын жанашырлары Нұрғали, Нәзира Құлжановтардың сіңірген еңбектері ерекше еді.

Абай атын ардақтап, оның асыл мұрасын халқынын санасына тезірек жеткізуге бұдан кейінгі белсене ат салысқан «Қазақ» газетінің төңірегінде топтасқан қайраткерлер болды. Ахмет Байтұрсынов 1914 жылы «Қазақтың бас ақыны» деген тақырыппен газеттің үш санында көлемді мақала жариялап, Ә. Бөкейхановтан кейінгі байсалды пікірді сонда білдірді.

Абай сөздерінің дүниеде қалғаны қазаққа зор бақ екенін, мезгілінен ерте туып, өз тыңдаушысынан тұтас бір дәуір озып кеткен ақын байлар мен атқамінерлердің шылауында жүрген қазақ өлеңін алдымен есіктен төрге шығарғанын, сонсоң таққа көтергенін айта келіп, А. Байтұрсынов Абай өнерінің не себепті қадірлі болатын сырын ашты.

«Сөз жазатын адам әрі жазушы, әрі сыншы боларға керек. Сөздің шырайлы, ажарлы болуына ойдың шеберлігі керек. Ұнамды, орынды, дәмді болуына сыншылық керек. Мағыналы, маңызды болуына білім керек. Абайда осы үшеуі де болған. Бұлардың үстіне Абай — көсем, үлгі шығарып, өнеге жайғыш болған. Абайда өлең сөздің неше түрлі үлгісі, өрнегі табылады... Абай өлең жақсы болуға керек шарттардың бәрін білген» [2]. Абай мурасының өзіне дейінгі және өзімен тұстас өзге ақындар өлеңдерінен үздік артықшылығының баска да қырлары мен сырларын тәптіштей келгендегі автордың оқырманға арнаған түйінді тілегі мынадай еді: «Абайды қазақ баласы тегіс танып, тегіс білу керек [3].

5.

Ақынның дүниеден өткеніне он жыл толуына байланысты еске алу ретіндегі мақаланы «Қазақтың» бетінде Міржақып Дулатов та жазды. «Қазақ әдебиетінің атасы хүкімінде тарихта аты алтынмен жазылар Абай» [4] сөзінің халыққа кең тарай алмай жатқанына қынжылыс білдірумен қатар автор бұл мақаласында халықтың рухани қазынасындағы ұлы ақынның тарихи орның да орнықты түрде айқындап берді: «Әдебиетіміздің негізіне қаланған бірінші кірпіш Абай сөзі, Абай аты боларға керек... Бәлки, мұнан кейін Абайдан үздік артық ақындар, жазушылар шығар, бірақ ең жоғарғы, ардақты орын Абайдікі, қазақ халқына сәуле беріп, алғашқы атқан жарық жұлдыз — Абай» [5].

Ғасыр басындағы қазақтың аса көрнекті ақындары Мағжан Жұмабаев пен Сұлтанмахмұт Торайғыров та поэзия әлеміне Абай атын ұран етіп, оның баға жетпес мұрасына бас ие келді. Мағжанның сонау 1912 жылы жазылған «Алтын хакім Абайға» атты өлеңі ұлы ұстазға арналған ең алғашқы көркем шығармалардың бірі еді.

> Шын хакім, сөзің асыл баға жетпес, Бір сөзің мың жыл жүрсе дәмі кетпес. Карадан хакім болған сендей жанның Әлемнің құлағынан әні кетпес! [6] —

деген өлең жолдары халық жадында ұмытылмастай болып жатталып қалған-ды.

Осы сүйінішке үн қосқан Сұлтанмахмұт өлең сүйгіш жастарға айтар ақылын:

> Асыл сөзді іздесең. Абайды оқы, ерінбе. Адамдықты көздесең, Жат тоқып ал көңілге, [7] —

деп тұжырымдады.

6

Алдыңғы толқын ағалар бастаған жоралғыны Жүсіпбек Аймауытов пен Мұхтар Әуезов жалғастырып әкетті. 1918 жылы Семей қаласында солардың ұйтқы болуымен дүниеге келген қоғамдық және әдеби журнал Абай атымен аталды. Айналасы бір-ақ жылдай жарық көріп, небәрі 12 нөмірі ғана шыққан бұл басылымның әлеуметтік және шығармашылық бағыт-бағдары түгелдей Абай рухымен өзектеліп, ақын есімі оның ұраны мен туына айналды. Осы аз уақыттың ішінде журнал бетінде ақын мұрасын жинастыру, бастыру және насихаттау жөнінде едәуір жүйелі жұмыс тындырылды.

Бірақ,

Мынау азған қу заман Калыбында тұрмайды,-

деп ұстаздың өзі айтқандай, заман сырт айналып жүре берді. Алғашында халыққа бостандық, мәдениет, оқуағарту ұранын ала келген большевиктер саясаты жиырмасыншы жылдардың орта тұсынан бастап, Қазақстанда кілт өзгерді. Билік басындағы мансап қуған асыра сілтеушілер Қазан төңкерісінің мұраттарын бұрмалап, халық өмірін идеологиялық қыспаққа ала бастады. Күні кеше өздерінің түпкі мақсаттарының жүзеге асуын кеңес үкіметінің саясатымен байланыстырып, соған адал қызмет етуге бекінген Алаш қайраткерлеріне «ұлтшылдар» деген қарғыс таңбасы басылып, олар саяси қуғынға ұшыратылды. Солардың рухани көсемі болды деген желеумен Абай мұрасы да мансұқтала бастады. Бұл төңіректегі қызу айтыс отызыншы жылдардың ортасына дейін созылып келіп, ақыры отыз жетінші жылдың ойранына ұласты.

\* \* \*

Әрине, осыншалықты ұзаққа кеткен іркіс-тіркіс тәжікені дәл осы арада тәптіштеп жату мүмкін емес және ол кажет те болмас. Сөйткенмен де сол көп көпірменің ішінде Абай атына әсіресе өршелене өшігіп шабуылдаған бір-екі сыншының сөз саптауына тоқталмай кету де жөн болмас еді.

Осындай ызалы да зілді сын айтушылардың бірі сол кездегі идеология майданында саяси ахуал туғызып жүрген жауапты лауазым иесі Ілияс Қабылов болды.

Оның жұртшылық алдында мінберден айтқан көп-көп баяндама, лекцияларының баспасөзде жарияланған «жауынгерлік» сөздерінің жиынтығы есепті «Философия казахского поэта Абая и ее критика» дейтін, іші-сырты ащы кекесін мен кесіп айтқан қатал үкімге толы мақаласы «Советская степь» газетінің 1928 жылғы 2 шілдедегі санында басылды.

Абайдың азаматтық және ақындық қызметін зорлықпен екі дәуірге бөліп тастап, ол біріншісінде ақынды қазақтың ескі патриархтық-рулық тәртіптерінің жоқшысы

 $\boldsymbol{7}$ 

етіп көрсетеді де, екіншісінде жаңадан туындап келе жатқан ұлттық буржуазияның жаршысы етіп сипаттайды. Сөйтіп, екі кезеңдегі қызметін де бүгінгі қоғам тіршілігіне жарамсыз, зиянды нәрсе деп жариялайды. Жариялап қана қоймайды, Абайдың атына да, мұрасына да тіл тигізіп, оны неше түрлі саяси жүгенсіздік сөздермен балағаттайды.

Ақырында автор өзінің тежеусіз өзеуреген мақаласын: «одна из первоочередных задач партийной организации Казахстана на идеологическом фронте состоит в том, чтобы покончить с абаизмом как с обычным буржуазным хламом. Поэтому в кратчайший срок необходимо мобилизовать все культурные силы партийно-советской общественности Казахстана против учения Абая и и его современных единомышленников» [8] деп аттан салған даңғазамен аяқтайды.

Жә, І. Қабыловтың өзін сол кездегі идеологиялық үстемдіктің көзсіз қаруы деп, ал оның мына даурықпасын асылдың қадірін айыра алмаған білместік деп қабылдайық. Ал енді көркемдік табиғатын біршама тусіне отырып, көрінеу бұрмалаған саяси аярлыққа не айтуға болады?

Кезінде белгілі журналист, білгір әдебиетші, белсен-ді сыншы атанған Ғаббас Тоғжановтың 1935 жылы Алматы мен Қазанда латын әрпімен басылып шыққан «Abaj» [9] атты әдеби-сын кітабын оқып отырғанда, еріксіз осындай ойға қаласың.

Өзіңді бір түрлі түсініксіз, қайшылықты сезім билейді. Өйткені Абай мұрасының көркемдік қасиеттерін сөз қылғандағы автордың әдеби шығарма табиғатын жапжақсы түсінетін әзірлігін байқайсын. Ал енді Абайдың адам, азамат, қайраткер ретіндегі, тарихи тұлға ретіндегі рөлін бағалауға келгендегі автордың мейлінше қыңыр, солақай, сыңаржақ пікірлеріне бүкіл жан-жүрегіңмен қарсы тұрып, наразылық білдірмеуің тағы мүмкін емес.

Осы айтылған сөздер түсініктірек болуы үшін сыншының екі ұдай ұғымынан толығырақ үзінділер келтіруді қажет санаймыз. Кітабының соңғы тарауында Абайдың ақындық өнерінің ерекшеліктеріне тоқтала келіп, сыншы ақынның қазақ әдебиетіне әкелген жаңалықтарын санамалап тізеді. «Бірінші жаңалығы, деп жазады ол, Абайдың көркем сөзге, поэзияға көзқарасы... Өлең қазақ өмірінде

 $\bf{8}$ 

үлкен орын алды. Қазақтың салт-санасын сұрыптауда өлең феодал табының тап құралы болды... Өлеңді ханның, сұлтанның, байдың жалдамалы ақыны ғана айтатын еді. Үстемдік құрып, ел билеп отырған феодалдардың өздері ақындық құруды бойына кемшілік деп санаушы еді.

Міне осы ескі көзқарасқа Абай өзгеріс жасады. Абай өлеңнің үлкен өнер екенін білді... Әлеумет тұрмысында орыны үлкен екенін ұға білді» [10].

«Абайдың екінші жаңалығы - қазақтың жазба әдебиетін жасауға бас болғаны» [11].

«Абайдың қазақ әдебиетіне кіргізген үшінші жаңалығы — орыс әдебиетінің үлгілерін алуы...

Абайдың төртінші жаңалығы — қазақтың тіл байлығын ұқсата білуі» [12].

Ақынның бұдан кейінгі жаңалығы — жаңа әдеби түрлерін жасауы деп келеді де, автор бұдан әрі Абайдың ақындық шеберлігіне, шығармаларындағы ақындық техника ерекшеліктеріне тоқталады.

«...Абай өлеңдерінде сұрыпталған 16 өлең түрі бар. Соның бірсыпырасы қазақтың ескі ауыз әдебиеті — жыр, хисса, қара өлеңі, әндерінен алынған түрлер. Қазақтың бар өлең түрлерін Абай түгел пайдаланған деуге болады. 11-12 буынды хисса, қара өлең түрі, 5-6 буынды жазық. өлеңдері, 7-8 буынды екі жолды, қысқасынан қайырылып отыратын жырау түрі — осылардың бәрі де Абай өлеңдерінде көп кездеседі.

Бұлардан басқа өзінің тыңнан шығарған, орыс, араб, парсы әдебиеттерінен алған үлгілері де жоқ емес. Біздің жалпылап шолуымыздың өзінде-ақ Абай өлеңдерінен 7-8 өлең түрлері қазақтың бұрынғы әдебиетінде болмаған түрлер дейміз» [13].

Бұдан кейін сыншы өзінің жаңа түрлер деп анықтап отырған өлеңдеріне тән өзгешеліктерді атайды. Бірінші өзгешелігі — «әнге лайықтап, музыка үніне үйлесіп, буын өлшеуі, дыбыс ұйқастығы, сөз ырғағы күшті болып келеді. Өлеңді оқығаныңда сөз ырғағы, дыбыс ұйқастығы, оленнің жалпы кестесі — әнге өзі тартып тұрады» [14]. Сонсон, «Абайдың екінші біркелкі өлең түрлері әнге келмейді — өлең кестесі, сөз ырғағы, сөз қисыны мазмұнына бағынады. Мағынасы келіп тұрған сөзді, кейде өлең ұйқастығын, жалпы кестесін бұзып тұрса да, Абай косып жібереді. Абайдың мұндай өлеңдерінде терең ой, толғаулы, табақты сөз көп кездеседі. Әндетіп, сылдыра-

тып оқи алмайсың, көбінесе талдап, саралап, тоқтап оқисың»  $[15]$ .

Осы үзінділерден көріп отырғанымыздай, автор Абайдың ақындық мұрасына әдебиет сыншысы көзімен қараған тұста оның бірсыпыра қасиеттерін тап басып, дәл анықтай алатын мүмкіндігін аңғартады. Ал енді бұған дейінгі, әдеби зерттеуді жалаң социологияға, көркем шығармашылықты саясатқа айналдырған тұстағы тұжырымдарында Ғ. Тоғжанов мүлде басқаша көрінеді, түсініксіз, тұрпайы сөйлейді (сірә,  $COJI$ жылдардағы «тұрпайы социологизм» деген термин осындай көзқарастардан туған болуы керек — Ж. Ы.).

Оның дәлелдері де жеткілікті. Әсіресе кітаптың «Абайдың өлеңдеріндегі қайшылықтар», «Абайдың реализмі», «Абайдың ұлтшылдығы», «Абайдың кедейге, бұқараға көзқарасы» деген бөлімдерін оқып отырғанда, жаңағы айтылған пікірге айқын көз жеткіземіз.

«Абай өз тұсында қазақ байының ең жақсысы, үлгілі — өрнектісі еді. Абайдың тарихта аты қалғаны, Абайдың жаңашылдығы — осы бай табын ілгері бастаймын, түзеймін дегенінде.

...Абайдың бар ынтасы, мақсаты — қазақ байын жақсылауда, наданды өнерлі, ақылсызды ақылды, жалқауды ерінбейтін, епсізді епті, берекесізді берекелі, дінсізді дінді қылу - міне Абай осыны арман қылды. Қазақ байлары осылай болса, қазақ халқы өзге халықтарға теңеледі, деді [16].

Абайдың орыс дүниесінің тілін біл, малыңды аямай, осы орыс білімін үйрен, шаруаңды ұқсат, егін сал, сауда жүргіз, түзден мал ізде, қол өнерін үйрен, болыстыққа шашылма, берекеңді қашырма деген сөздері қазақтың капиталдаса бастаған байларының программасы еді»  $[17]$ .

«Абайдың жылауы, тарығуы неден туып отыр? Абай жалғызбын, дос жоқ, ақылшы жоқ дегенде, ескіден өзім ғана қалдым, ескі қазақтың надан тұрмысы, феодалдығы жақсы еді деп, соны жоқтап жырлап отыр ма? Біз білген Абайда бұл жоқ. ...Абайдың жаны жаралы, сырты бүтін, іші aypy болуы ескілікті көксегендік емес... Бұл торығудың тамыры Абайдың ескішілдігінде емес, жаңалығында жатыр. Абайдың көзін жасқа толтырған — қазақтың капиталдаса бастаған ескі байының шалалығы, надандығы, шабандығы» [18].

Кітабының бір бөліміне «Абайдың реализмі» деп батпандай тақырып қойып алып, әржағында осының шешімін іздегенде де, автор жаңағы «байшылдық» төңірегіндегі байбаламнан аса алмайды.

«Абайдың тілейтін арманы — жақсы бай, өнерлі, епті бай. Көптеп егін салатын, үлкен сауда жүргізетін, орысша оқыған, дінге жақсы түсінген - міне осындай бай. Бай осындай болса, Абай ойынша, заман түзелер еді, қазақ елі жетілер еді. Абай қазақ байын сынағанда, осы оймен ғана сынайды. Абайда басқа ой жоқ. Басқа арман да жоқ... Сондықтан Абайдың шындығы - көзі ашық, епті байдың шындығынан аспайды...

Бай болып отырып, елді алдамасқа, жемеске болмайды. Бұл — бай тұрмысының заңы. Абай мұны ұқпады, ұққысы да келмеді... Сондықтан Абайдың шындығы (реализмі) бай шындығы ғана болды, толық шындық терең шындық болмады» [19].

Кітап авторы өз заманындағы үстем идеологияның ұрандарына сәйкес «Абайдың ұлтшылдығы» деген қисын ойлап табады да, ұлы ақынды ондай жасанды айыптан ақтамақ болған қаламгерлерге тарпа бас салады, оларды сол кездің «саяси қателік» дейтін құбыжығымен қорқытып-үркітеді.

Мәселен, Абайдың өлеңдер жинағына байланысты мақала жазған Ілияс Жансүгіровтің басына осындай қауіптің қара бұлты төндіріледі. Сыншы сөзімен айтқанда, ол былай болып шығады:

«Ілияс Жансугір ұлы... Абайдың ұлтшыл еместігін дәлелдеуге тырысады. Осы пікірін дәлелдеймін деп, бірсыпыра шатақ сөздерге килігеді, үлкен-үлкен саяси қателер жасайды» [20].

«Ілиястың бірінші шатағы — Абай мен қазақ ұлтшылдарын салыстырып, безбенге салғанда, ұлтшылдар (Әлихан, Ахмет, Мержақыптар) орыс патшасына, орыс жиһангершілігіне (сірә, «орыс империализміне» деген мағынада болуы керек — Ж. Ы.) қарсы болды, байбалам салып, күресті деген қорытындыға келеді. Біздіңше, бұл үлкен шатақ, үлкен саяси қате» [21]. «Ілиястың екінші бір шатағы — Абайға ұлтшылдықты қимауы» [22]. автордың ойынша, «ұлтшылдық» Көрдіңіз 6е, деген ұғым саяси полиция қызметкерінің қорамсасында дайын тұрған айып, соны қалаған кезде қалаған адамға

**T1** 

жапсыра салуға болады. Ал қазақтың бүгінгі көрнекті ақыны өткендегі ұлы ақынға соны «қимайды-мыс».

«Ұлтшылдар,— деп жалғастырады автор ойын, $-$ Абайды ұлтшыл еді деп көтерсе, мұның ешбір таңданар ештеңесі жоқ, мұның тап(тық) сыры ап-анық. Абайдың көздеген таптық жолын, саяси тілегін алып қарағанда, Абай ұлтшылдардың (Әлихандардың) атасы екендігінде және дау жоқ» [23].

Мінеки, бір кездегі біздің өткеніміз бен бүгінімізді бірдей темір құрсауына алып қысқан саяси бопсаның схемасы, сорымызға қарай, осылай жасалған. Сол схема бойынша, кітаптың келесі бір бөлімінде Абай қазақтың ұлттық ақыны болмай, бір ғана үстем таптың (авторша айтқанда, байлар табының — Ж. Ы.) жаршысы болып шыққан.

Дәл осы схема бойынша, автордың пайымдауына қарағанда, Абай кедейдің жаман халін көре білсе де, оның кедейге істеген рақымы болмапты-мыс, оған сол өзі дәріптеп отырған мейрімсіз, сараң байдан артық қарамапты-мыс [24].

\* \* \*

Әрине, ресми идеологияның әпербақан солшыл қанатының асыра сілтегіштері қаншама өзеуресе де, Абай аты тарихтан өшкен жоқ және өшпекші де емес еді. Бұл орайда кезінде қажетті белсенділік танытып, ұлы ақын мұрасын қорғап қалуға үлес қосқан жұртшылық өкілдері, белгілі қоғам қайраткерлері, әдебиет пен өнердің өз адамдары болды.

Өткеннің мұрасына нақты-тарихи тұрғыдан келіп, Абай шығармашылығына әділ бағасын беруде айқын бағыт, берік тұғыр ұстанған беделді сөз иелерінің бірі — Ыдырыс Мұстанбайұлы.

1928 жылы, ақын төңірегіндегі айтыстың қызып тұрған шағында ол «Жаңа әдебиет» журналында (№ 7-8) «Абай» деген тақырыппен көлемді мақала жариялап, өршеленген шабуылдың бірсыпырасына дәлелді тойтарыс берді. Сондағы сыншының қорытынды тұжырымы мынадай еді:

«Абайды тарих көзімен, мәдениет көзімен дұрыс тексеруге («зерттеуге» деген мағынада — Ж. Ы.) ниетті болған марксшіл сыншының бұл сөздерден (яғни Абай

шығармаларынан - Ж. Ы.) шығаратын дұрыс мағынасы, біздіңше, мынау ғана:

Бірінші, Абай заманындағы құр қалжың, бозбалалық я әуегейлікпен ауыл қыдырып, «айт пен той» іздеп жүрген... жастарға... - жан-жағыңда сен көрмеген өмір бар, сен білмеген өнер бар десе, заманына қарай бұл сөздерді теріс демейміз...

Екінші, Абайдан еңбекші елдің тап сезімінің, тап тілегінің жырын күту қате. Абайды сен еңбекшіл елдің жырын жырлай алмадың деп сөгу қате. Болмаса, Абайдын... сөзінде біздің тап тілегімізге қарсы сөз бар деп, Абайды керексіз қылу орасан қате.

... Абайдың жалпы сөздерін, өлеңдерін түгел алғанда, Абайдың ынтасы, беті — жаңалықта. Тарихтың  $\partial$ кездесетін белдерінде мұндай адамдарды жанашыл (новатор) дейді: бұлардың сөздері — тарихтың бір белінің жаңа салып кеткен соқпағы» [25].

Ы. Мустанбаев өзінің байсалды ойларын І. Қабыловтың жоғарыда қарастырылған сыңаржақ сынына жауап ретінде сол «Советская степь» газетінің  $\Theta$ 3 бетінде (№ 191, 22 шілде, 1928 ж.) жарияланған мақаласында да білдірді.

Онда автор Абайдың философиялық және әлеуметтік көзқарастарына тарихи нақтылық тұрғысынан келіп, бірсыпыра салиқалы пікірлер айтқан.

«Ругая Абая, многие наши товарищи указывают на отсталость его идеологии, на некоторые противоречия его взглядов... и упускают его историческое значение kak поэта и как общественника своего времени. Претензии есть и такого характера, что он не отразил пролетарской идеологии. Абай, мол, симпатичен алашординцам  $\mathbf{H}$ националистам. Все это вздор. Противоречия Абая с марксизмом, все его ошибки наивности, которые ясны для нас, ничуть не говорят о том, что советская действительность должна сдать Абая в архив» [26].

Және бір назар аударарлығы, үнемі партиялық, мемлекеттік іс басында жүрген қоғам қайраткері Абай жөніндегі өзінің әлеуметтік-саяси тұрғыдан жазылған мақалаларында Абай мұрасының әдеби-көркемдік ерекшеліктерін де білгірлікпен қорғайды. Аталған мақаланың «Литературное наследство Абая» деген бөлімі осыған айқын айғақ.

Қазақ халқының рухани қазынасындағы Абайдың тарихи орынын өзіне қайтарып беріп, оның шығармашылық мұрасын насихаттауда едәуір рөл атқарған адам — халқымыздың алғашқы ғалымдарының бірі, көрнекті тіл маманы Құдайберген Жұбанов. 1934 жылы ұлы ақынның қайтыс болғанына 30 жыл толуына байланысты өткізілген еске алу кешінде баяндама жасап, «Абай — қазақ әдебиетінің классигі» деген тақырыппен сол жылы «Әдебиет майданы» журналының 11-12 сандарында жариялаған мақаласы ғылыми және сыншылдық тұрғыдан Абай жөнінде алғашқы жазылған әділ де білгір, толымды да тағылымды еңбек ретінде маңызын осы уақытқа дейін жойған жоқ деуге болады.

Бұл мақаланың әсіресе бір құнды жері — автор онда Абайдың тарихи орнын кемсітпек болған солақайларға дәлелді тойтарыс бере келіп, ақынның көп жұрт елепескермей келе жатқан бір ерекшелігін — бірсыпыра көршілес, тағдырлас халықтардың бастас, тұстас өкілдері ішіндегі Абайдың шоқтығы биік тұрған үздіктігін дәлелдеп көрсеткен.

«Абайдың ақындығын, басқа қасиеттерін былай қойып, тек әдеби тілімізді жасаудағы еңбегінің өзін ғана алсақ та, ақымыз кететін түгі жоқ. Оның үстіне Абайдың ірі ақын болғанын, оның өлеңі болсын, қарасөзі болсын, бұрынғы халық ақындарынан да, шағатайшыл молда ақындардан да озып шығып, соны жол салғанын ескерсек, Абайдай бейнелі ақын сол кезде қазақта ғана емес, көрші елдерде де болып жарымағанын көру қиын емес»  $[27]$ .

Абай шығармаларын өзінен бұрынғы шағатай әдебиеті мен қазақтың халық әдебиеті үлгілерімен салыстыра отырып, ғалым ақынның соныдан жол тартқан жаңашылдығын көз жеткізе дәлелдейді. Абайдың таза ақындық өнерін талдап, түсіндіруде қазақ поэзиясының тұлғалы өкілі Ілияс Жансүгіров те бірсыпыра еңбек шығармашылығы төңірегінде өрістеген сіңірді. Ақын айтыстарға белсене араласып келіп, алғашқы кезеңде жаңсақ айтылған кейбір пікірлерін қайта қарау нәтижесінде қорыта жинақталып жазылған «Абайдың сөз өнері» атты мақаласы отызыншы жылдар ішіндегі абайтану ісіне қосылған елеулі үлес деп бағалауға тұрарлық.

Автор мұнда ұлы ақынның өлеңдеріндегі әлеуметтік тақырыптың көтерілуін, сыншылдық бағыттың өрбуін шола келіп, одан кейін лирикалық шығармаларының көркемдігін, суреткер қаламынан туған бейнелілігін, тіл құнарлылығын аз сөзбен болса да тап басып, дәл көрсете алған.

Шағын мақала көлеміндегі айтқандарын автор былай қорытады: «Абай — біздің көркем әдебиетімізге үлкен еңбек сіңірген, көп жаңалық кіргізген ақын. Ол бұрынғы қазақ өлеңінің арнасына тыңнан табыстар тауып, үлгілер қосты. Терең ойдың толғауы, мұңның, махаббаттың лирикасы, кестелі көркем суреттер, алдыңғы елдер ақындарының үлгілері, мысал, сықақ түрлері бізге Абаймен келіп кірді. Сонымен бірге Абай бұрынғы сөз үлгісін де өлшеп, екшеп, өз дүкенінен жаңалап шығарды. Абайдың өзінен кейін көп ақындарға үлгінің ұстасы болғаны содан» [28].

## \* \* \*

Сонымен, отызыншы жылдардың орта кезіне таман пен біліктілікке негізделген оң көзқарастың әділдік басым түсуі нәтижесінде өзінің тиісті бағасын ала бастаған Абай мұрасы кейінгі он жылдың ішінде белгілі бір жүйеге келтірілген бірсыпыра ғылыми-сын зерттеулерге арқау болып, жас әдебиеттану ғылымымыздың жалпы арнасында тереңірек ашыла түсті.

Әлбетте, бұл саладағы ғылыми және әдеби жұртшылыққа кеңінен танылған ең бірінші және ең беделді сөз заманымыздың заңғар жазушысы, әдебиетші ғалым, академик Мұхтар Әуезовтікі еді.

Ұлы Абайдың көзі тірісінде жарық көрмей қалған қымбат қазынасын жинастырып, баспаға әзірлеген, сонсоң оны ғылыми ыждағаттылықпен зерттеген М. Әуезовтің еңбегі оның Абай тақырыбына арналған көркем шығармашылық мұрасымен пара-пар десе, артық айтқандық болмас деп ойлаймыз.

Бұл бағыттағы М. Әуезовтің ең бірінші еңбегі

ақынның танымдық, мағлұматқа бай ғылыми және шығармашылық өмірбаянын жасап бергендігі. Сонау 1933 жылғы Абай жинағында жарияланған «Абайдың туысы мен өмірі» атты көлемді мақала мен сол томда ақын өлеңдеріне қосымша ретінде берілген түсінік кейін көлемді монографиялық зерттеуге ұласты.

Абайдың жалпы шығармашылық мұрасына арналған ғылыми еңбектердің ішінде әзіргі ең ірісі де, ең іргелісі де - М. Әуезовтің осы монографиясы. Ұзын-ырғасы он тараудан тұратын бұл жұмыстың бастапқы үш тарауында абайтанудың ең алғашқы қадамдарынан бастап, елуінші жылдарға дейінгі бұл игілікті іске қосылған ірілі-ұсақты зерттеу, сын мақала, деректерге шолу<br>жасала келіп, оған ақынның жаңағы айтылған мағлұматтарын қоса, бір түйінделіп өткен.

Одан кейінгі тарауларда Абайдың жастық шағындағы шығармалары бір жүйе, ал қаламгер ретінде қалыптасқан кезеңдегі туындылары жанр-жанр бойынша карастырылады. Солардың ішінде біз үшін ең маңыздысы - «Абайдың лирикасы» деп аталатын бесінші тарау.

Мұнда зерттеуші ақынның шығармашылық ғұмырының соңғы жиырма жылдан астам кезеңіндегі өлеңдерін хронологиялық тәртіппен алып, оларға жан-жақты талдау жасайды. Тарауда туған әдебиетіне өлеңнің шын мәніндегі лирикалық шағын түрлерін алғаш рет енгізген Абайдың жаңашылдық үрдістері сипатталады. Әрбір шығарманың идеялық мазмұны, көркемдік шешімі, ақынның әркезде әртүрлі оңтаймен келіп, тиімді қолданған бейнелеу құралдары, сөз, тіл өрнектері, тағы басқа ерекшеліктері егжей-тегжейлі сөз болып отырады. Соның барлығында өзі жазушы М. Әуезов ақынның әр шығармада әр қырынан көрінген шыншыл реалистігін, психолог суреткерлігін, қоғам өмірі мен адам мінезін бейнелеудегі сыншылдық бағдарын әрдайым ерекше мән бере атап көрсетеді.

Негізінен хронологиялық принципті ұстанған зерттеуші әр жылдың туындыларын тақырып алалығына карамай, катар салыстыра талдай отырып, кейде көңіл ғайына қарай қарастыратын да кездері бар. Солардың барлығында ұлттық поэзияға Абай әкелген жаңалық, оның тума топырақтағы арғы-бергі үлгілермен ұқсастығы және олардан айырмасы, басқа әдебиеттермен, оның ішінде орыс әдебиетімен, Пушкин, Лермонтов, Крылов урдістерімен үндестігі қатар сөз болып отырады. Сонымен бірге талғампаз да талапшыл ғалым Абай атағына жығыла бермей, жекелеген туындылар төңірегінде сын пікірлер айтып, жеке бір өлеңнің мазмұнында, көркемдік шешімінде ақынның кемшін түсіп жатқан

жерлерін көрсетіп отыруының да тағылымдық мәні зор еді.

М. Әуезов Абай мұрасын зерттегенде, сөз болып отырған монографиямен ғана шектеліп қалған жоқ. Бұл тақырыпты ұзақ жылдар бойы ой таразысынан өткізіп, кеңінен толғай жүріп, жазушы ақын шығармашылығына байланысты өте маңызды проблемаларға арнап жекелеген мақалалар жазды, баяндамалар жасады, шабытты сөздер сөйледі. Солардың ішінен «Абай ақындығының айналасы», «Абай еңбектерінің биік нысанасы», «Ұлы ақын, ағартушы — Абай Құнанбаев», «Орыс классиктері мен Абай», «Пушкин мен Абай» сияқты зерттеу мақалаларын ерекше атауға болады.

Абай шығармашылығын зерттеудің кейбір маңызды проблемаларын өзі тікелей қарастыруға мүмкіндігі болмаған тұстарда, оларды мәселе қою түрінде әдеби жұртшылықтың талқысына салып, бұл бағыттағы жемісті жұмыстың жөн-жобасын, әдістемелік принциптерін анықтап берген еңбектері және бар. Олардың ішінен, мәселен, «Абай жайын зерттеушілерге», «Абай мұрасы жайында», «Абай Құнанбаев творчествосын зерттеудің маңызды мәселелері» сияқты мақалаларын атап кеткен жен.

Солармен қатар орыс тілінде жазылып, ұлы Абай казынасын басқа халықтарға насихаттауда өте зор маңызы болған «Великий поэт казахского народа Абай Кунанбаев», «Великий сын народа», «Народность и реализм Абая», «Идейно-культурные искания Абая» және басқа еңбектері — өз алдына бір төбе. Бұлардың барлыдеген атпен бір басылымға жинақталып, жарық көргені мәлім.

Міне осының барлығын жинақтап келіп, оған студент аудиторияларында жүргізілген Абай шығармашылығы жайлы арнаулы курстарды қосқанда, М. Әуезовтің тікелей күш салуымен белгілі бір жүйеге келтіріліп, ғылыми берік іргетасқа негізделген абайтану ғылымы жасалғанын аса зор қанағатпен атап өткен абзал. Бұл бүкіл қазақ әдебиеті мен әдебиеттану ғылымының соңғы жарты ғасыр ішінде қол жеткізген үлкен табысы еді.

Абай мұрасын жаппай танып, жарыса игеру ісіне М. Әуезовтен басқа да үлес қосушылар аз болған жоқ. Солардың ішіндегі белгілі абайтанушылардың  $6$ ipi $$ академик-жазушы Сәбит Мұқанов.

танысып, Ол Абай шығармаларымен ерте кеңестік дәуірде ерте пікір айтқан сыншылар қатарына жатады. Таптық ұран дәуірлеп тұрған тұста Абай жөнінде жаза басып, жаңсақ пікір айтқан кездері де болған. Бірақ кейін ол қателерінен қайтып, Абай мұрасының шын асыл қасиеттерін ашуға белсене кіріскен. Сөйтіп, қырқыншы жылдардың орта шеніне таман ақын жайында улкен монография жазып бітірген. Ол еңбек тұтас күйінде кейінірек, алпысыншы жылдардың бас кезінде жарық көрді. Ал негізгі идеясы ақынның жүз жылдығына орайластыра шығарылған бір томдық толық жинағындағы Алғысөзде баяндалғанын автор осы монографияның жеке басылымына берілген шағын кіріспесінде ескертіп айтады. Сол алғысөзді ақын шығармашылығының «халықтық мәнін ашып, оның өлең өрнегі мен кестесіне ой жүгірткен еңбегім» деп бағалай келіп, автор кейін жарияланған монографиясында «Абайды өз заманымен тұтас көрсетуді көздегенін» мәлімдейді [29].

Біз, әлбетте, зерттеушінің сол мақсатты қалай жүзеге асырғанын егжей-тегжейлеп жатпаймыз. Бұл жерде біз еңбекте үшін маңыздысы — аталған автор Абайдың ұлттық ақын екендігін алғашқылардың бірі болып дәлелдеп бергендігі. «Шын мағынасындағы ұлттық ақын,деп жазды С. Мұқанов бұл пікіріне келтірген дәлелдерінің бірінде,— өз ұлтының өткен күндегі өмірінен де, өз тұсындағы өмірінен де кемшіліктер тауып сынаумен қанағаттанбайды, сол кемшіліктерден қалай арылуы, қайткенде алдыңғы қатардағы елдермен теңдесуі керектігін ойлайды, өзі білген жолын сілтейді. Біздің Абайосыны істеген ақын» [30].

Абайдың ақындық мұрасының жекелеген проблема-

сын алып, оны іргелі ғылыми зерттеуге дейін көтергендердің бірі академик Хажым Жұмалиев еді. «Абайға дейінгі қазақ поэзиясы және Абай поэзиясының тілі» атты монографиялық еңбегі кезінде әдеби және ғылыми жұртшылық тарапынан лайықты бағаға ие болды. Онда әдебиеттану ғылымының белгілі маманы ретінде танылған автор Абайдың ақындық өнерінің сөз өрнек-

терін, тіл орамдарын, сөздік құрамын әдебиет теориясының негіздері тұрғысынан зерттеп, солардың **ҒЫЛЫМИ** анықтамасын берді. Абай шығармаларындағы He bip айшықты сөз кестелерін, терең мағыналы сөз түйіндерін, халық аузында жатталып кеткен қанатты сөздерді және, керісінше, халықтың ескі мақал-мәтелдеріне жаңаша шырай беріп, қайта тірілткен шешендік үлгілерін теріп алып, ажырата талдады.

Қазақ поэзиясының өлең құрылысын жан-жақты зерттеген академик Зәки Ахметов те орыс тілінде жазылған іргелі ғылыми еңбегінің тұтас бір тарауын қазақ өлеңінің құрылысын дамытудағы Абайдың рөліне арнады. Бұл еңбегінен он жыл бұрын, тағы да орыс тілінде жарық көрген «Лермонтов и Абай» атты монографиясында жас зерттеуші орыстың аса көрнекті ақыны мен қазақ классигінің арасындағы шығармашылық байланысты, рухани жақындықты, Абайды Лермонтовқа алып барған жолдың заңдылығын көз жеткізе ашып берген болатын.

Абай мұрасын зерттеудегі қол жеткен жетістіктерге сүйене және әрі қарай дамыта отырып, оны сол кездегі Одақ жұртшылығына танытуда академик М. С. Сильченконың «Творческая биография Абая» атты монографиясы да елеулі рөл атқарды.

Ғалым қазақтың халықтық поэзиясындағы лирикалық бастаулар мен Абай өлеңдерін салыстыра зерттеп, одан әрі ақынның үлкен реалистік арнаға қарай  $6er$ алған, ақырында, сыншыл реализм поэзиясының **KeH** айдынына барып ұласқан шығармашылық жолын жанжақты қарастырып өтті.

Аса көрнекті қазақ ақыны, белгілі ғалым Әбділда Тәжібаев қазақ лирикасының тарихын зерттеген монографиясында Абайдан бастап осы ғасырдың орта шеніне дейінгі қазақ поэзиясының даму жолына жетерлік ұзын желі тартады да, оның түп қазығы етіп ұлы ұстаздың ақындық мұрасын алады. Сөйтіп, алғашқы бір тарауында Абай лирикасын ақындық ыстық сезіммен шабыттана талдайды.

Сонсоң ұлттық лирикамыздың одан бергі жарты ғасырлық даму жолына егжей-тегжейлі шолу жасап, оның ірі-ірі тұлғаларына тоқталғанда да, оларды әрдайым Абай өнерімен өлшеп, солармен салғастырып отырады. Олардың шығармашылық биігіне ылғи да Абай биігінен карайды, төл қазынамыздың болашақ өрістеріне сол биіктен көз жібереді.

Алпысыншы жылдардың орта кезінде талантты әдебиетші-сыншы Айқын Нұрқатовтың «Абайдың ақындық монографиясы дуниеге дәстүрі» атты көлемді келді. Сөйтіп, ақын мұрасын зерттеудің, оны игерудің тағы бір кезеңі басталды. Басқа сөзбен айтқанда, бұл еңбек жаңа әдебиет атасының төл шығармаларын біршама таныпбілгеннен кейін, енді оның туған әдебиетімізге тигізген ықпалы, туған поэзияда ол салған жолдың әрі қарай жалғастырылуы, қысқасы, Абай дәстүрінің ілгері дамытылуы жайында жаңа ізденістер басталатындығының сол ізденістердің алғашқы хабаршысы, карлығашы сияқты еді.

Айтқандай-ақ, еңбектің негізгі тараулары «Абай творчествосының дәстүрлік және жаңашылдық сипаттары», «Абай тұсындағы ақындар», «Абай дәстүрлерінің арнасында», «Орыс реализмінің дәстүрлері және қазақ әдебиеті», «Өлең-сөздің патшасы, сөз сарасы» деп аталып, оларда өз тақырыптары шеңберінде автордың көшелі ойлар толғауы, көп-көп материалдарды жинақтап келіп, байсалды қорытындылар түюі жаңағы айтылған жорамалдың айқын дәлелдемесі болып еді.

\* \* \*

Біз осыған дейін, абайтану айналасындағы ғылыми зерттеулер жайында сөз қозғағанда, көбінесе өзіміз ілгеріде қарастырғалы отырған тақырыпқа орай Абайдың поэзия саласындағы шығармалары төңірегінде тындырылған істерді ғана атадық. Ал енді ақынның жалпы шығармашылық мұрасын, оның ішінде қарасөздерін де камти айтсақ, бұл бағытта да жемісті ізденістер болды. Осы орайда алдымен ауызға алынатын еңбек — әдебиетші ғалым, педагог Ханғали Сүйіншәлиевтің «Абайдың қарасөздері» атты монографиясы. Бұл жұмыс сонау елуінші жылдардың бас кезінде қолға алынып, орта тұсында жарияланғанын ескерсек, автордың осынау тың тақырыпта алғаш түрен тартқан ізашарлардың бірі болғандығын атап айтар едік. Абайдың реалистік үрдісін кіріспе тарауға арқау еткен зерттеуші қарасөздердің текстологиясы мен зерттелуінен бастап, олардың идеялық мазмұны, түр, стиль, тіл ерекшеліктеріне дейін саралап талдады. Бұл қысқаша шолуда Абай мұрасына көзқараста ертеректе орын алған ең кереғар пікірлердің кейбір

мысалдары мен кейінгі, өмір сабасына түскен кездегі ақын шығармашылығына байыпты көзқарас белең алған тұста халқымыздың осынау бағалы рухани қазынасын игеру бағытында тындырылған жұмыстардың қадау-қадау ірілеріне ғана тоқтай алдық.

Шындығында қазақ әдебиетшілерінің абайтану ғылымына соңғы жарты жылда қосқан үлесі бұдан әлдеқайда зор және әралуан. Қазақстан Республикасы Ұлттық академиясының академиктері З. Қабдолов, **ҒЫЛЫМ** M. Каратаев, С. Қирабаев, корреспондент-мүшелері Р. Бердібаев, Р. Нұрғалиев, Ш. Сәтбаева, әдебиет зерттеу ғылымы мен әдебиет сыны саласында белсене қалам сілтеп, ірі-ірі мәселелер төңірегінде келелі пікірлер айтып жүрген Х. Әдібаев, М. Базарбаев, Н. Ғабдоллин, Ш. Елеукенов, Т. Кәкішев, С. Қасқабасов, Т. Қожакеев, М. Мағауин, Қ. Мұқаметханов, М. Мырзахметов, Ә. Нарымбетов және басқа ғалымдар Абай мұрасын зерттеуге әрдайым зор назар аударып отырды.

Сондай-ақ, кезінде бұл игілікті істің алдыңғы шебінде болып, мол білік, тәжірибелерімен бірсыпыра ауыртпалықты арқалап өткен алдыңғы буын өкілдері -Ы. Дүйсенбаев, М. Дүйсенов, Б. Кенжебаев, Т. Нұртазин, Е. Ысмайылов, Б. Шалабаев, З. Кедрина, Е. Лизунова, Н. Смирнова, Ә. Дербісәлин, Б. Сахариев, ақын Тәкен Әлімқұлов есімдері мен еңбектерін елеусіз қалдыруға әсте де болмас еді.

Бұлардың сыртында дүркінді баспасөзде ұдайы басылып тұрған үлкенді-кішілі мақалалар мен ғылыми конференцияларда жасалған баяндамаларға, сөйленген сөздерге және кезінде солар бойынша жарық көрген тақырыптық жинақтарға тоқтала алмаған себебіміз тусінікті болса керек. Ал ондайлар сансыз көп.

Өзгелерін былай қойғанда, ақынның туғанына жүз жыл, жуз жиырма бес жыл толған мерекелерде, олардың арасында әрбір он жыл сайын қайталанып тұрған мүшелді мерзімдерде жарық көрген материалдар өз алдына бір төбе.

Мәселен, 1940 жылы Х. Бекхожин мен Е. Ысмайылов, 1946 жылы Н. Сәбитов құрастырып бастырған библиографиялық көрсеткіштердің өзінде жүздеген-мыңдаған материалдар тізілген. 1968 жылы жарық көрген «Абай тағылымы» атты жинақта да (құрастырушы Н. Ғабдоллин) ғылыми-зерттеушілік және әдеби-сыншылдық деңгейі жөнінен өте құнды еңбектер баршылық.

Сөз жоқ, Абай біздің әдебиетімізде ең көп зерттелген ақын. Солай болатын жөні де бар. Бірақ, сөйте тұра, қазір абайтанудың жаңа бір кезеңі, мәселенің шындығына жетіп, байыбына барудың ең қолайлы кезеңі туып отырғаны да түсінікті.

Кешегі идеологиялық өктемдік пен цензуралық бақылаудың аса қатаң кезінде ұлы ақын туралы айтылмай калған немесе жаңсақ айтылған жәйттер аз емес. Ол bip.

Екіншіден, Абай жөнінде қаншама көп айтылып, көп жазылса да, оның бүкіл шығармашылық мұрасын, оның ішінде ақындық қазынасын тұтас алып, сонсоң оны белгілі бір тақырыптарға бөліп немесе басқа бір принциппен жіктеп, шығармалардың ішкі мазмұнына тереңірек уңіле, жан-жақты талдап, оқырман қауымға неғұрлым түгел, тұтас қалпында жеткізерліктей кең алымды зерттеулер әлі де жеткіліксіз.

Осы тұрғыдан келгенде, алғашында жалпы таныстыру ретінде жазылған М. Әуезов монографиясы мен Абай тұтас алып зерттеді дейтін М. Сильченко, мұрасын С. Мұқанов еңбектерінің өздері де бүгінгі оқырманның бермейтінін талапшыл тілегін толық қанағаттандыра айтсақ, күпірлік бола қоймас деп ойлаймыз.

Олай болатын себебі, алғашқы екі еңбекте ақын өлеңдері бір ғана принциппен — хронологиялық тәртіп бойынша қарастырылады. Ондай жағдайда, авторлар тілесін-тілемесін, жеке өлеңдерге берілген баға қаншалықты дұрыс, талдауы қаншалықты терең болғанымен, нәтижесінде зерттеулер жалпы шолу түрінде болып шығатыны, сондықтан тұтас жөніндегі мұра мағлұмат еріксіз шашыранды сипатқа ие болатыны түсінікті.

Оның үстіне, жасыратыны жоқ, сол кездегі саяси ахуалдың қиындығына, бақылаудың қаталдығына байланысты, тіпті М. Әуезовтің өзінде де Абайға орынсыз сын айтып, артық кінә таққан жерлер әредік болса да кездесіп қалады.

Абай жөнінде бұдан өзге де кейбір әділетсіздіктер заман түзелді дейтін кезеңнің өзінде де тіпті бертінге дейін орын алғаны бекер емес.

Айталык, дәл жаңағы саясат ықпалының салдарынан, Абай жөніндегі кейбір зерттеулерде ертедегі Шығыс жұлдыздары, сонсоң Байрон, Гете сияқты Батыс ақындары, оларға жалғас орыс қаламгерлері — сонау Крыловтан бастап, Пушкин, Лермонтов, Гоголь, Салтыков-Щед-

рин, Белинский, Чернышевский, Добролюбовтарға дейін - түгел тізбектеліп келеді де, қазақтың жалғыз классигі солардың барлығына шәкірт болып шығады.

Соңғы кездері осы ұшқарылықты түземек болған кейбір әдебиетшілер Абайды енді Батыс пен Шығыстан бөліп алып, өзінен бұрынғы қазақ жыршыларына шәкірт етіп көрсетпек болады. Сірә, олар Абайдың ескі ақындардың бірде-бірінің аясына сыймайтын ірі тұлға екенін ескермейтін болулары керек.

Осы арада академик-жазушы Ғабит Мүсіреповтің мына бір тағылымды сөзін еске сала кету орынды болар: «Абайда еліктеу жоқ, үндестік барын даусыз дәлелдейтін көп өлеңдер бар. Бірақ ол үндестік сезіну жағынан, реалистік ақындардың өз ойын өзінше дәл суреттей алу жағынан. Одан әрі десек, біріне жала жапқан боламыз»  $[31]$ .

\* \* \*

Абайға баратын жол — ұзақ жол. Ол ешқашан таусылмайды. Заман өзгерген сайын, халықтың сана-сезіміне еркіндік самалы есіп, ақыл-есі желпінген сайын ұлы ақынның өлмес мұрасы да жаңа бір қырларынан ашылып, жарқырай түспек. Демек, өз жолында жаңа бір олжалар тауып, тың жемістер теруге ұмтылу Абайға карай сапар шеккен әрбір зерттеушінің абыройлы борышы болса керек.

Осы айтылғандарды ескере келіп, біз бұл еңбекті ақынның өлеңдерін қоғам мен табиғат құбылыстарын, адам жанының иірімдерін реалистік көзбен суреттеуі тұрғысынан тұтас алып қарастыру мақсатына арнадық. Ол үшін Абайдың ақындық мұрасын белгілі бір тақырып шеңберлеріне топтастырып, ішкі мазмұн бірлігіне қарай жүйелестіре талдауды жөн көрдік.

Сондағы біздің принципіміз мынадай болып шықты. Біріншіден, қай ақын болса да өз халқының, өз қоғамы-

ның кәдімгі қарапайым тұрмысын, күнделікті тіршілігін суреттейді. Демек, реалистік бағыт ұстаған қаламгер қалайда болмыс шындығын беруге тиіс.

Екіншіден. Абай жөнінде нақтылап айтқанда, ол өз замандастарының бойындағы жаман мінездерді батыл сынай отырып, оларды жақсы адамгершілікке шақырды.

Өзінің ағартушылық борышына бағып, халқын окуға, мәдениетке, ғылым-білімге үндеді. Ел-жұртына шынайы парасаттылықтың жолын нұсқады.

Үшіншіден, Абай — қазақ поэзиясына шын мәніндегі лириканың классикалық үлгілерін енгізген ақын. Ал лирика дегеніміз ең алдымен сезімге құрылатыны ежелден мәлім. Бұл жерде екі түрлі сезімнің толқыны тоғысады. Бірі — өлең процесі үстінде тебіренген ақын сезімі, екіншісі - сол сезімнің күшімен, соның әсерінен туындайтын оқырман сезімі. Бұл екеуі шынайы болғанда, бірбірімен табиғи үндестік табады.

Төртіншіден, ұлы Абай — ұлттық поэзияда реформа жасаған жаңашыл ақын. Ол ақындық әлеміндегі шынайы көркемдіктің ауылы қай жақта екенін өз замандастарына да, келешек ұрпаққа да көрсетіп кеткен ақын. Сол шынайы көркемдікті, бір жағынан, өз шығармашылығы арқылы көрсетсе, екінші жағынан, өлең өнеріңің шарттарын ақындық тілмен өрнектеп, ұстаздық жолмен насихаттап өткен, сөйтіп, артына тұтас бір эстетикалық мектеп, әсемдік мектебін қалдырған ақын.

Бесіншіден, Абай — данышпан ақын. Сәбит Мұқанов Абай жөніндегі зерттеуінде: «Данышпанның бәрі ақын емес, ақынның бәрі данышпан емес. Ал Абайда осының екеуі де бар» [32] деген екен. Біз соған қосымша айтар едік: Абай — жай ғана данышпан емес, түпсіз тереңнен толғайтын, талай замандардың ақыл-ойын бір басына сыйғызған ғұлама ғалым, кемеңгер данышпан.

Ол даналықты өзінің туған табиғатынан үйренді, туған халқының сөз қазынасынан үйренді, дүние жүзінің ғылым-білімінен үйренді. Соның барлығын өз санасында, өз жүрегінде қорытып әкеліп, туған халқына ұсынды. Бұл да болса ақын шындығының бір парасы еді.

Ақынның күллі мұрасын тұтас алып, осындай тақырыптар төңірегіне топтастырғанда, біз оның өлеңдерін түгелге жақын қамти алдық деп ойлаймыз. Ал енді қай деңгейде қаншалықты тындырыммен қамтылды, оның төрешісі — талабы жоғары ғылыми қауым мен талғамы таза оқырман көпшілік. Сондықтан еңбегімізді солардың мәртебелі құзырына ұсынамыз.